Tato prezentace je součástí wiki-prezentace [Metoda GUHA, LISp-Miner](https://lispminer.vse.cz/guhadi/doku.php?id=start) a typové úlohy Je dostupná z [této adresy](https://lispminer.vse.cz/guhadi/doku.php?id=lm_guha_di_typul_ac4ft#data_hotel_-_zvyseni_spokojenosti_hostu_a_dusledky)  Verse 20. 8. 2019

### Typ úlohy: zvýšení spokojenosti hostů Data: [Hotel](https://lispminer.vse.cz/guhadi/doku.php?id=lm_guha_di_hotel_prehled_skupin) Problém: *Změna čeho a u kterých hostů zvýší spokojenost?*

Jan Rauch Katedra informačního a znalostního inženýrství Vysoká škola ekonomická v Praze

© Jan Rauch

# Hotel – atributy "Dotazník"

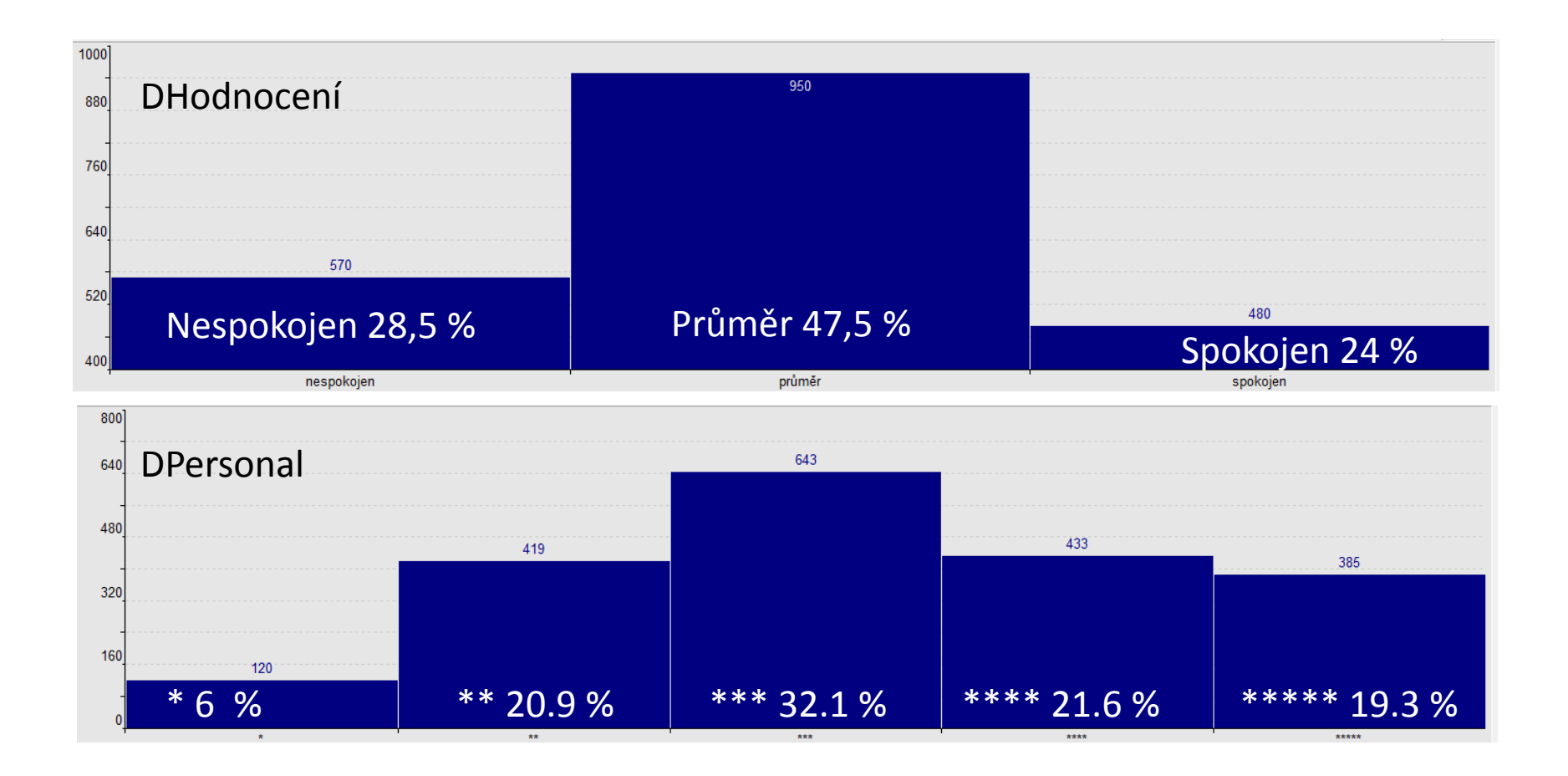

## Hotel – atributy "Dotazník"

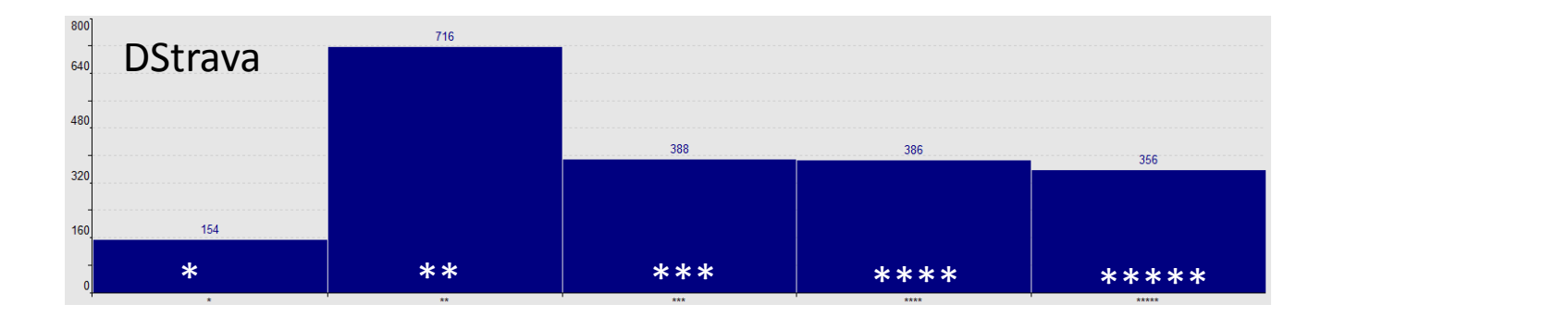

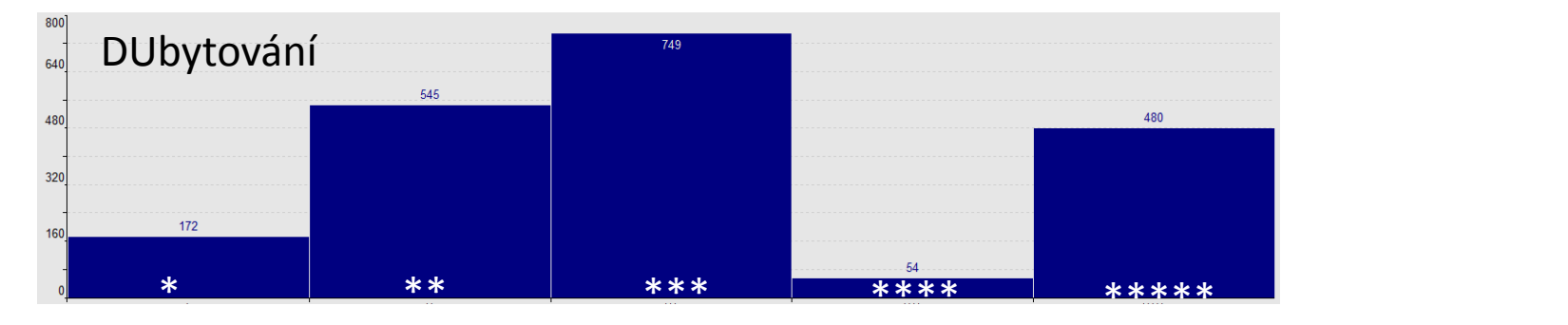

![](_page_2_Figure_3.jpeg)

### Hotel – možné využití dat "Dotazník"

![](_page_3_Figure_1.jpeg)

dílčích hodnocení, tedy zvýšení (změna) počtu \*\* u Zvýšit procento spokojených hostů prostřednictvím působením na kvalitu (počet \*\*) u

- o DZábava např. večery s živou hubou
- o DStrava např. Michelinský kuchař
- $\circ$  DPersonal např. nové uniformy
- o DUbytování např. širší postele.

Otázka: **Změna čeho a u kterých hostů má žádoucí účine**k?

## Změna čeho a u kterých hostů zvýší spokojenost?

![](_page_4_Figure_1.jpeg)

#### Příklad formalizace:

nespokojen 28,5 % Průměr 47,5 % Spokojen 28,5 % Průměr 47,5 % Spokojen 24 % Spokojen 24 % Spokojen 24 % Spokoj Hledáme skupiny hostů, dílčí vyhodnocení výchozí a dílčí vyhodnocení finální splňující:

- $\circ$  Jestliže "Skupina  $\wedge$  Dílčí vyhodnocení výchozí", pak maximálně v 30% je DHodnocení(Spokojen)
	- ‒ tedy výchozí stav je o málo lepší než průměr
- $\circ$  Jestliže "Skupina  $\wedge$  Dílčí vyhodnocení finální", pak ve výrazně více než ve 30% je DHodnocení(Spokojen)
	- $\mathcal{F}^{\mathcal{F}}$  , and the state  $\mathcal{F}^{\mathcal{F}}$  , and the state  $\mathcal{F}^{\mathcal{F}}$  , and the state  $\mathcal{F}^{\mathcal{F}}$ ‒ výrazně více: například alespoň v 90% platí DHodnocení(Spokojen)

### Rozšíření analytické otázky

Původní otázka:

Změna čeho a u kterých hostů má žádoucí účinek?

Formální zápis:  $S \wedge [H] \rightarrow HF$ ]  $\approx_{I,F}$  DH(Spokojen)

Rozšířená otázka:

Změna čeho a u kterých hostů má žádoucí účinek? Jaký další účinek ta změna má?

Příklad:

PCenaCelkem

Změna čeho a u kterých hostů má žádoucí účinek? Jaký je účinek na celkovou cenu pobytu?<br>Desety

![](_page_5_Figure_9.jpeg)

Formální zápis: S ∧ [HI → HF] ≈<sub>I, F</sub> DH(Spokojen) ∧ [PCenaCelkem(?) → PCenaCelkem(?)]

### Ac4ft-kvantifikátor – jiná možnost

Čtyřpolní tabulka pro stav před změnou

![](_page_6_Picture_206.jpeg)

Čtyřpolní tabulka pro stav po změně

![](_page_6_Picture_207.jpeg)

Ac4ft-kvantifikátor může být dán i složitější podmínkou týkající se obou tabulek  $\langle a_I, b_I, c_I, d_I \rangle$  a  $\langle a_F, b_F, c_F, d_F \rangle$ .

Příklad: 
$$
\Rightarrow_{0.15,30,30}^{F>I}
$$
 je definován jako  $\frac{a_F}{a_F + b_F} - \frac{a_I}{a_I + b_I} \ge 0.15 \land a_I \ge 30 \land a_F \ge 30$ .

### Ac4ft-kvantifikátor – jiná možnost, poznámka

Ac4ft-Miner má mimo jiné tyto volby pro Ac4ft-kvantifikátor:

![](_page_7_Picture_308.jpeg)

Použijeme 
$$
\left| \frac{a_I}{a_I + b_I} - \frac{a_F}{a_F + b_F} \right| \ge 0.15
$$
 a použijeme vztahy pro které je  $\left| \frac{a_I}{a_I + b_I} - \frac{a_F}{a_F + b_F} \right| \le -0.15$ 

#### $S \wedge [H \rightarrow HF] \approx_{I,F} \text{DH(Spokojen}) \wedge [PCenaCelkem(?) \rightarrow PCenaCelkem(?)]$ Zadání pro Ac4ft-Miner

$$
\left|\frac{a_I}{a_I + b_I} - \frac{a_F}{a_F + b_F}\right| \ge 0.15 \land a_I \ge 30 \land a_F \ge 30
$$

![](_page_8_Figure_2.jpeg)

#### $S \wedge [H \rightarrow HF] \approx_{I, F} DH(Spokojen) \wedge [PCenaCelkem(?) \rightarrow PCenaCelkem(?)]$ Výstup

![](_page_9_Picture_87.jpeg)

o nutná pečlivá interpretace (generovaná data)

#### $S \wedge [H \rightarrow HF] \approx_{I,F} \text{DH(Spokojen}) \wedge [PCenaCelkem(?) \rightarrow PCenaCelkem(?)]$ Výstup – detail

![](_page_10_Picture_99.jpeg)

S  $\land$  HI  $\Rightarrow$ <sub>*pI*, 30</sub> DH(Spokojen)</sub>  $\land$  PCenaCelkem(?)

DPersonal(<sup>\*\*\*\*</sup>) *⇒*<sub>pI,,30</sub> DH(Spokojen) ∧ PCenaCelkem(nižší)

S  $\wedge$  HF  $\Rightarrow_{pF, 30}$  DH(Spokojen)  $\wedge$  PCenaCelkem(?)

DPersonal(\*\*\*\*\*) *⇒*<sub>pF,30</sub> DH(Spokojen) ∧ PCenaCelkem(nejvyšší)

#### $S \wedge [H \rightarrow HF] \approx_{I,F} DH(Spokojen) \wedge [PCenaCelkem(?) \rightarrow PCenaCelkem(?)]$ Výstup – detail

S  $\land$  HI  $\Rightarrow$ <sub>*pI*, 30</sub> DH(Spokojen)</sub>  $\land$  PCenaCelkem(?)

DPersonal(<sup>\*\*\*\*</sup>) *⇒*<sub>p</sub><sub>*p*</sub><sub>1,30</sub> DH(Spokojen) ∧ PCenaCelkem(nižší)

S  $\land$  HF  $\Rightarrow_{pF, 30}$  DH(Spokojen)  $\land$  PCenaCelkem(?)

DPersonal(\*\*\*\*\*) *⇒*<sub>pF.30</sub> DH(Spokojen) ∧ PCenaCelkem(nejvyšší)

![](_page_11_Figure_5.jpeg)